**Nokia 1616 2 Unlock Code Calculator | Updated Hit**

**[Download](https://urlin.us/2lxh0u)** 

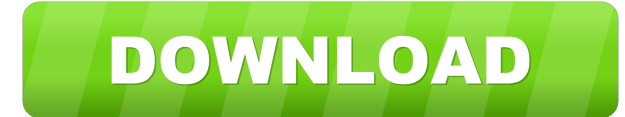

12:48:09.432: E/AndroidRuntime(22963): FATAL EXCEPTION: main 07-13 12:48:09.432: E/AndroidRuntime(22963): gava.lang.ArrayIndexOutOfBoundsException: length=1; index=0 07-13 12:48:09.432: E/AndroidRuntime(22963): at com.soft 218:09.432; E/AndroidRuntime(22963): at com.software.kasep.unlock.Activity.onClick(Activity.java:36) 07-13 12:48:09.432: E/AndroidRuntime(22963): at android.view.View.performClick(View.java:4435) 07-13 12:48:09.432: E/Andr E/AndroidRuntime(22963): at android.os.Handler.dispatchMessage(Handler.java:92) 07-13 12:48:09.432: E/AndroidRuntime(22963): at android.os.Looper.loop(Looper.java:176) 07-13 12:48:09.432: E/AndroidRuntime(22963): at androi

This is the steps to unlock your phone. please read carefully. here! This is the solution code of the phone, which can be entered into the phone by entering 0000112358. This Code can be found on the back of the device next 0000112358. Widows 7 phone will unlock? Unlock your phone How to unlock your phone? Requirements, some models have special requirements. Telstra 2G GSM model. Requirements: 1. You may need to download the sbs tool that wil your phone should be unlocked. Do not purchase the Sim only just to apply the unlock code. Once you enter the correct code the SIM will be active and you can apply another SIM card. Unlock with commands in a text file) - N text file) - New code (Unlock with commands in a text file) - New code (Unlock with commands in a text file) Android 2.3.3 - 4.0.3 Import: - New code (Unlock with commands in a text file) Android 2.3.3 - 4.0.2 Import: - Ne (Unlock with commands in a text file 55cdc1ed1c

<https://algarvepropertysite.com/xforce-2016-datamng-for-revit-2015/> <https://smyer3377wfs.wixsite.com/siggudedual/post/cummins-insite-keygen-2-49-super> <https://ksycomputer.com/wp-content/uploads/2022/06/sacrlaw.pdf> <https://connectingner.com/wp-content/uploads/2022/06/briperr.pdf> <https://www.wemoveondemand.com/wp-content/uploads/2022/06/walxav.pdf>